# <span id="page-0-0"></span>ADS: Algorithmen und Datenstrukturen 2 Teil 2

Prof. Dr. Gerhard Heyer

Institut für Informatik Abteilung Automatische Sprachverarbeitung Universität Leipzig

#### 18. April 2018

[Letzte Aktualisierung: 07/05/2018, 19:45]

# Die LZ-Familie von Kompressionsalgorithmen

### LZ77, LZ78, LZW, . . .

Nutze unterschiedliche Häufigkeit von Zeichenfolgen aus.

Grundlegende Idee: verwende ein "Wörterbuch" von Zeichenfolgen, so dass häufige Zeichenfolgen durch Verweise auf das Wörterbuch platzsparend codiert werden können. (LZ78,LZW: explizites Wörterbuch; LZ77: implizit, "sliding window")

Text-Beispiel: RABARBABARBARABARBARBARENBART<sup>1</sup>

Grundsätzlicher Konflikt: Je grösser das Wörterbuch, desto

- $+$  mehr und längere Zeichenfolgen können durch Verweise codiert werden
	- mehr Platzbedarf pro Verweis
	- mehr Platzbedarf für Wörterbuch
	- höhere Laufzeit und Platzbedarf für Kompression und Dekompression

 $1$ in kompressionsfreundlich-reformierter Rechtschreibung

#### Algorithmus:

- Initialiere das Wörterbuch mit den erlaubten Zeichen.
- Kodierungsschleife:
	- Bestimme das längste Wort aus dem Wörterbuch, das mit dem Anfang des noch nicht kodierten Teils der Eingabefolge übereinstimmt.
	- Schreibe die Nummer dieses Worts in die Ausgabe.
	- Erstelle einen neuen Wörterbucheintrag: die Verlängerung der eben gefundenen Buchstabenfolge um den nächsten Buchstaben.
- Das Wörterbuch wird so immer größer. Deshalb: setze Maximalgrösse; bei Überschreiten initialisiere das Wörterbuch wieder neu.

# LZW Algorithmus – Kodieren

```
Initialisiere Codetabelle (jedes Zeichen erhält einen Code/eine
 Nummer);
präfix := " ";
while Ende der Eingabe noch nicht erreicht do
   suffix := nächstes Zeichen der Eingabe;wort := präfix + suffix;if wort in Codetabelle then pr\ddot{a} is i = wort;
    else
       gib Code von präfix aus;
       trage wort in Codetabelle ein;
       präfix := suffix;end
end
if präfix \neq \emptyset then
   gib Code von präfix aus;
end
```
#### Kodieren von ABCABCABCD

Initiale Codetabelle: 0:A 1:B 2:C 3:D

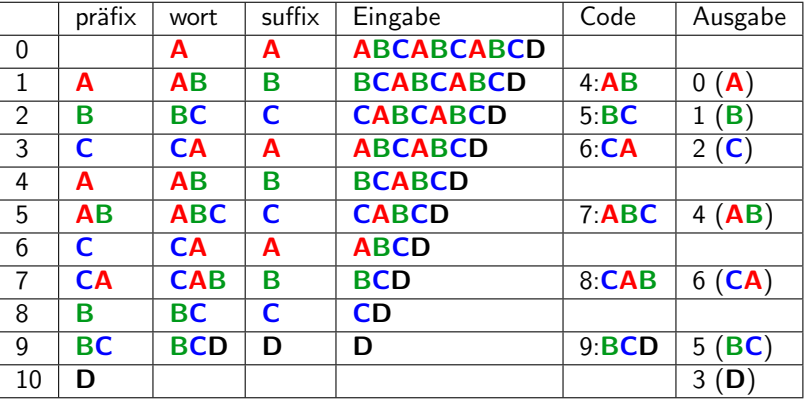

## LZW Algorithmus – Dekodieren

```
Initialisiere Codetabelle (jedes Zeichen erhält einen Code);
```
lies Code;

```
präfix := dekodiere Code (laut Codetabelle);
```

```
gib präfix aus;
```
while Ende der Eingabe noch nicht erreicht do

```
lies Code;
if Code in Codetabelle then
   wort := dekodiere Code (laut Codetabelle);
   neues_wort := präfix + erstes Zeichen von wort;else
   wort := präfix + erstes Zeichen von präfix;
   newsqrt := wort;end
gib wort aus;
trage neues wort in Codetabelle ein;
präfix := wort;
```
## LZW Algorithmus – Beispiel "Dekodieren"

#### Dekodieren von 0 1 2 4 6 5 3

#### Initiale Codetabelle: 0:A 1:B 2:C 3:D

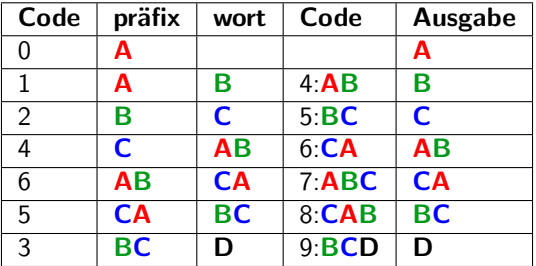

Zu Beachten: In Zeile '0' wird das Präfix ausgegeben, in allen folgenden Zeilen das Wort

- Wörterbuch und Codierung werden häufig gewechselt: LZW kann sich einem Kontextwechsel im Eingabestrom gut anpassen.
- Um den damit verbundenen "Gedächtnisverlust" zu beschränken. kann man die Zeichen aus dem Wörterbuch (nach Anzahl der Benutzung und Länge) bewerten und die besten n Zeichen behalten.

#### LZ77 (Sliding Window)

- Varianten: LZSS (Lempel-Ziv-Storer-Szymanski)
- Anwendungen: gzip, Squeeze, LHA, PKZIP, ZOO
- LZ78 (explizites Dictionary)
	- Varianten: LZW (Lempel-Ziv-Welch), LZC (Lempel-Ziv-Compress)
	- Anwendungen: compress, GIF, CCITT (modems), ARC, PAK

LZ77 galt ursprünglich im Vergleich zu LZ78 als besser komprimierend, aber zu langsam; auf heutigen, leistungsfähigeren Rechnern ist LZ77 ausreichend schnell.

# LZ77: Sliding Window Wörterbuch

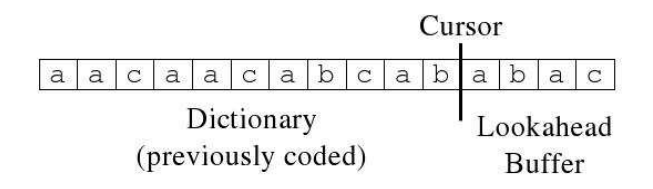

Dictionary- und Buffer-Windows haben feste Länge und verschieben sich zusammen mit dem Cursor.

An jeder Cursor-Position passiert folgendes:

- Ausgabe des Tripels  $(p,1,c)$ 
	- $p =$  Beginne p Schritte links vom Cursor im Dictionary
	- $1 =$  Länge des longest match
	- $c = n\ddot{a}$ chstes Zeichen rechts vom longest match
- $\bullet$  Verschiebe das Window um 1+1

## LZ77: Beispiel

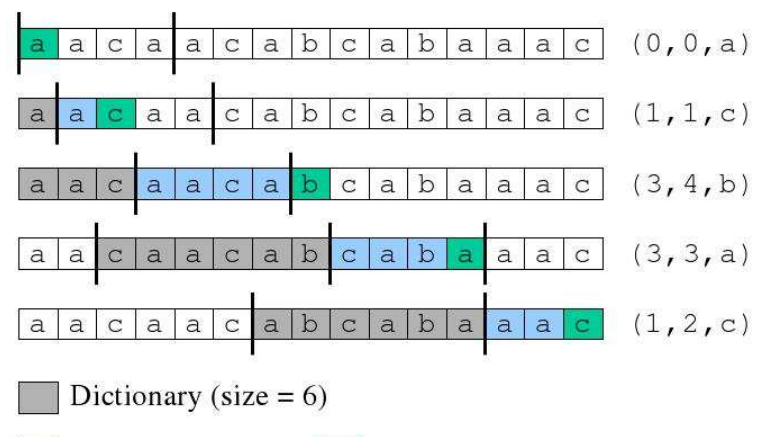

Longest match

Next character

Der Dekodierer arbeitet mit den selben Windowlängen wie der Kodierer

 $\bullet$  Im Falle des Tripels (p, 1, c) geht er p Schritte zurück, liest die nächsten 1 Zeichen und kopiert diese nach hinten. Dann wird noch c angefügt.

Was ist im Falle l>p? (d.h. nur ein Teil der zu kopierenden Nachricht ist im Dictionary)

- hier sei der lookahead-buffer beim Codieren 10 Zeichen groß gewesen
- Beispiel dict = abcd, codeword =  $(2, 9, e)$
- Lösung: Kopiere einfach zeichenweise:

```
for (i = 0; i < length; i++)out[cursort] = out[cursort-offset+i]
```
 $\bullet$  Out = abcdcdcdcdcdce

## Optimierungen in gzip: Verwendung von LZSS

LZSS verbessert LZ77: Im kodierten Output sind zwei verschiedene Formate erlaubt:

```
(0, position, length) oder (1,char)
```
Benutze das zweite Format, falls length < 3.

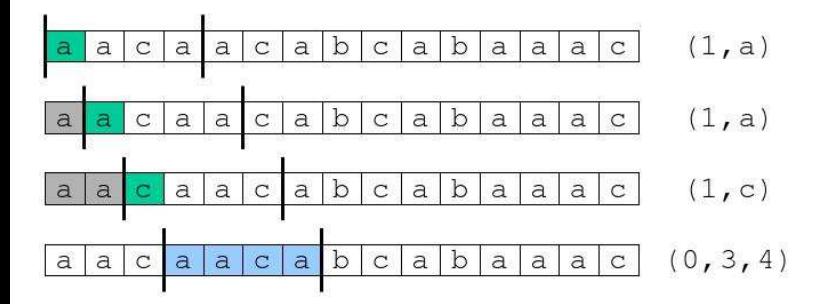

- Nachträgliche Huffman-Codierung der Ausgabe
- Clevere Strategie bei der Codierung: Möglicherweise erlaubt ein kürzerer Match in aktuellen Schritt einen viel längeren Match im n¨achsten Schritt
- **Benutze eine Hash-Tabelle für das Wörterbuch.** 
	- Hash-Funktion für Strings der Länge drei.
	- Suche für längere Strings im entsprechenden Überlaufbereich die längste Übereinstimmung.

LZ77 ist asymptotisch optimal [Wyner-Ziv, 94], d.h.

LZ77 komprimiert hinreichend lange Strings entsprechend seiner Entropie, falls die Fenstergröße gegen unendlich geht.

$$
H_n = \sum_{X \in A^n} p(X) \log \frac{1}{p(X)}
$$
  

$$
H = \lim_{n \to \infty} H_n
$$

 $n \rightarrow \infty$ 

Achtung: um nah an dieses Optimum zu kommen, braucht man sehr grosse Fenster. Als Default in gzip wird z.B. 32KB verwendet.

- Michael Burrows und David Wheeler, Mai 1994
- Verwendet in bzip
- Die Kompression ist sehr gut geeignet für Text, da Kontext berücksichtigt wird.
- **Grundidee:** Daten vorbehandeln, um sie besonders gut komprimieren zu können.
- Kompression in 3 Schritten
	- Burrows-Wheeler-Transformation (BWT): produziere lange Runs von Zeichen
	- Move-To-Front (MTF): produziere daraus lange runs von Nullen
	- dann erst komprimieren (Huffman-Codierung)

#### Vorw¨artstransformation von HelloCello

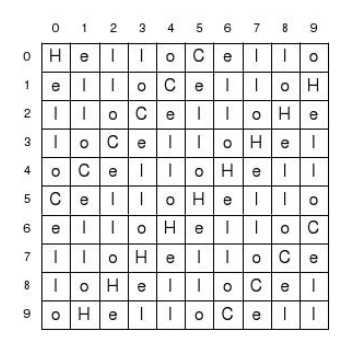

HelloCello

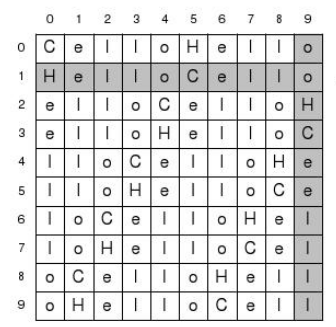

 $\prime$ 

ooHCeellll

- o die Zeilen links über "HelloCello" sind zyklische Rotationen des Texts
- o die Zeilen rechts sind lexikographisch sortiert
- **•** Betrachten wir die 1. und letzte Spalte:
	- letzte Spalte: 1-Char Prefix der jeweiligen Zeile
	- ab 1. Spalte: Suffixe des jeweils letzten Buchstabens der Zeile
- für Suffixe mit häufig auftretendem Präfix tauchen die Präfix-Buchstaben gruppiert in der letzten Zeile auf
- (nicht immer perfekt gruppiert, aber in "guten" Runs)
- **BWT hat eine inverse Funktion ...**
- Erstelle eine Zuordnung von Zeichen in codierter Position (letzte Spalte der Codierungstabelle) zur sortierten Position (erste Spalte der Codierungstabelle)
- Position in letzter Spalte entspricht Zeilennummer
- Position in erster Spalte übernimmt die Position aus der letzten Spalte
- **•** Bestimme Startposition
	- Suche Zeile, welche uncodierten Text enthält
	- Startposition ist Zeilennummer in letzter Spalte
- **•** Beginne bei Startposition
- While noch nicht alle Positionen besucht:
	- Lies Ergebnis aus sortierter Liste (Zeile3)
	- Gehe zu Position in Spalte codiert (Zeile4)

## Zuordnung: Beispiel

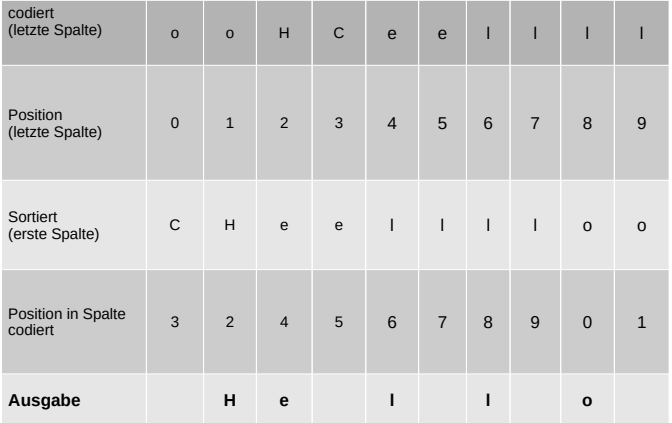

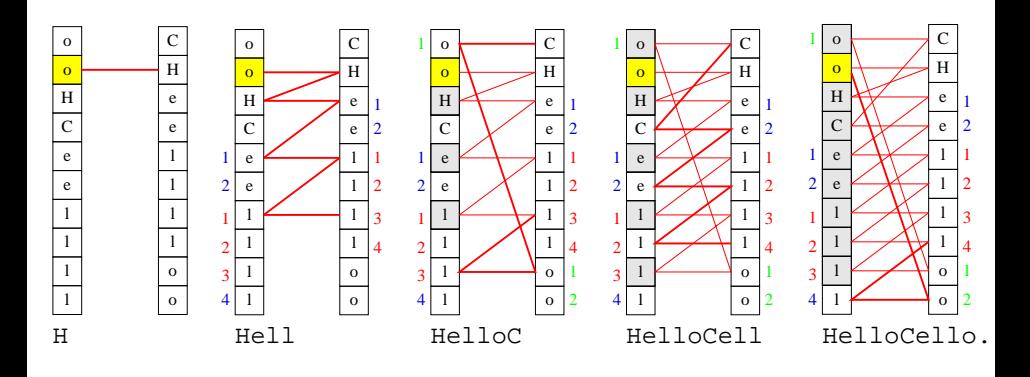

- Ein Eingabeblock der Länge N wird als quadratische Matrix dargestellt, die alle Rotationen des Eingabeblocks enthält.
- Die Zeilen der Matrix werden alphabetisch sortiert.
- Die letzte Spalte und die Zeilennummer des Originalblocks werden ausgegeben.
- In der Ausgabe werden Zeichen mit ähnlichem Kontext zusammensortiert ⇒ lange Runs gleicher Buchstaben.
- Daraus lässt sich der Originalblock wieder rekonstruieren (wird hier nicht bewiesen, wurde nur demonstriert).
- **•** Berechnung der Korrektheit via equational Reasoning: "Functional Pearls: Inverting the Burrows-Wheeler Transform" (Bird, Mu, 2004)
- wichtig ist folgende Eigenschaft eines:
	- Sortieralgorithmus auf
	- Matrix von Rotationen eines Strings
- die Matrix nach Zeilen sortiert is äquivalent zu
- *n*-mal die komplette Matrix 1-Char rechts rotieren und *nur nach dem* 1. Char stabil zu sortieren
- $\bullet$  mit diesem Argument kann die ursprüngliche sortierte Matrix (aus der Vorwärts-Variante) aus der letzten Spalte allein wieder hergestellt werden
- Gruppierung typischerweise nicht perfekt (im Vergleich zum Sortieren)
- aber reversibel (sonst wäre BWT fuer Kompressionsverfahren nicht nützlich)
- **Eingaben sollten relativ lang sein, mehrere Kilobyte, um genügend im entitale überlichen überlichen überlichen** lange Runs zu erzeugen
- BWT erfordert Prefix-Suffix Muster

Idee: Codiere Runs von Buchstaben mit möglichst kleinen Zahlen

- **•** Beginne mit Array  $\dots$ A  $\dots$ Z  $\dots$ , wobei 'A' = 65, 'B' = 66,  $\dots$
- das 1. Auftreten eines Buchstaben im Run codiert den (momentanen) Index des Buchstabens
- **dieser Buchstabe wandert an den Anfang des Array**
- weiteres Auftreten des Buchstaben wird durch '0' codiert also:
	- **1** Lese Buchstabe
	- **2** finde Index zu Buchstabe und schreibe Index
	- <sup>3</sup> Verschiebe Buchstabe an 0'te Position
	- <sup>4</sup> Weiter mit Schritt 1, falls Eingabe nicht zu Ende

## MTF: Move-To-Front-Coding

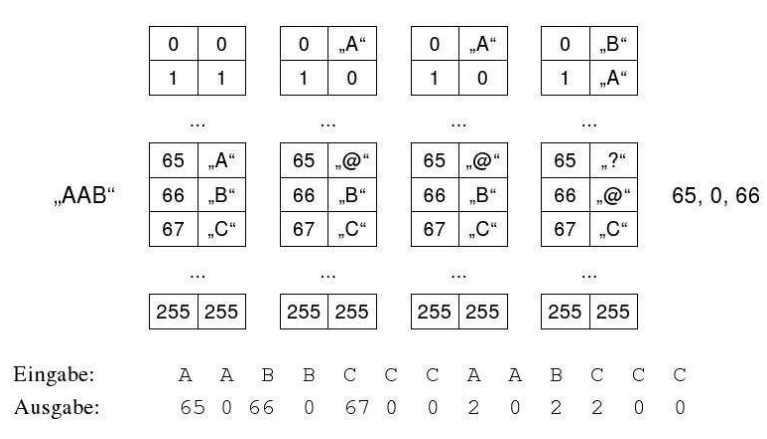

- **1** Beginne mit Array  $\ldots$  A  $\ldots$  Z  $\ldots$ , wobei 'A' = 65, 'B' = 66,  $\ldots$
- <sup>2</sup> die Eingabe ist eine Liste der Indices
- **3** Schreibe Buchstaben welcher durch Index (zB. 65  $\rightarrow$  'A') codiert
- <sup>4</sup> Verschiebe Buchstaben an den Anfang des Arrays
- **6** weiter mit Schritt 2

bzip-Funktionen:

**BWT-Kompression**( $x$ ) = Huffmann(MTF(BWT( $x$ )))

 $\mathsf{BWT\text{-}Dekompression}(y) = \mathsf{BTW}^{-1}(\mathsf{MTF}^{-1}(\mathsf{Huffman}^{-1}(y)))$  $[$  = BWT-Kompression<sup>-1</sup>(y)]

#### Wozu das Ganze

- BWT erzeugt durch Sortierung lange Läufe gleicher Zeichen
- MTF erzeugt daraus kleine (Index-)Zahlen für häufig wiederholte Zeichen, genauer: Lange Folgen von '0'
- **•** Transformation erlaubt gute Kompression:
	- Lauflängen-Kodierer (evtl. speziell für '0') oder
	- Huffman-Kodierer (möglichst kurze Bitfolge für häufige Zeichen)

### Definition (Shannon)

Entscheidungsinformation: Anzahl optimal gewählter binärer Entscheidungen zur Ermittlung eines Zeichens in einem Zeichenvorrat Entropie: der mittlere Informationsgehalt eines Textes Redundanz: Anteil einer Nachricht, der keine Information enthält

- **•** gegeben sei ein Alphabet  $A = \{A \dots Z\}$  (oder ein beliebiger anderer Zeichenvorrat)
- für jeden Buchstaben  $x \in A$  sei die Wahrscheinlichkeit, dass dieser Buchstabe auftritt:  $p(x)$  mit  $\sum_{x} p(x) = 1$ .
- $\bullet$  der Informationsgehalt sei I(x) = − log<sub>2</sub> p(x)
- hierbei meint *Information* im engeren Sinne *Entscheidungsinformation*, also die Anzahl optimal gewählter binärer Entscheidungen zur Ermittlung eines Zeichens innerhalb eines Zeichenvorrats

## Entscheidungsinformation - Beispiel

Gegeben seien 8 Zeichen. Nach maximal wieviel Schritten ist ein Zeichen gefunden?

**Entscheidungsbaum:**

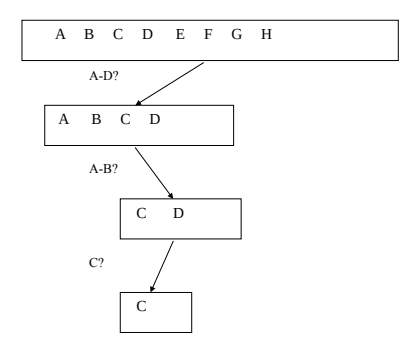

## Entscheidungsinformation - Beispiel

Wichtig für den allgemeinen Fall ist die Aufteilung eines Alphabets nicht in gleich große, sondern gleich wahrscheinliche Mengen von Zeichen. Das i-te Zeichen ist nach  $k_i$  Alternativentscheidungen isoliert, seine Wahrscheinlichkeit ist  $\rho_i = (1/2)^k i$ , sein Informationsgehalt  $k_i =$  Id  $(1/p_i)$  bit.

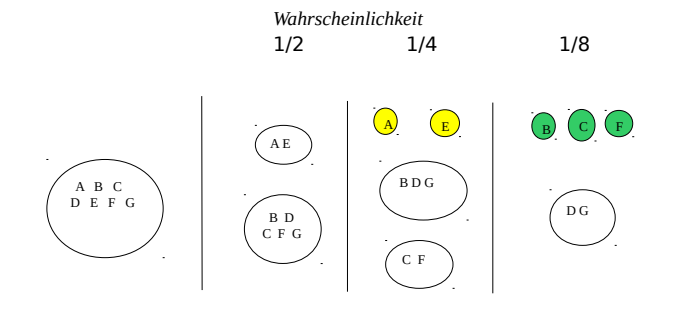

# Optimale Codierung

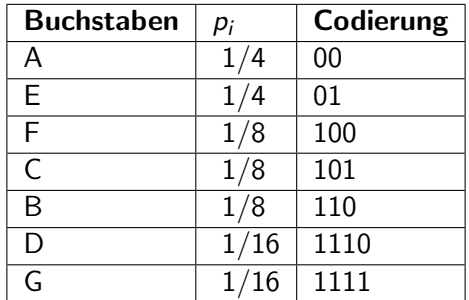

Mittlerer Entscheidungsgehalt pro Zeichen (Entropie):  $H = p_1 l_1 + p_2 l_2 + \ldots + p_l l_l$ 

$$
P_1P_1 + p_2P_2 + \dots + p_nP_n
$$
  
=  $\sum p_i \, d(1/p_i) \, bit$   
=  $2/4 + 2/4 + 3/8 \dots = 2,625$ 

- o die Entropie eines Zeichens im Text ist:  $H_1 = \sum_{x} p(x) \mathbb{I}(x) = -\sum_{x} p(x) \log_2 p(x)$
- für Wörter der Länge n ergibt sich:  $H_n = -\sum_{w \in A^n} p(w) \log_2 p(w)$
- mit  $H = \lim_{n \to \infty} H_n/n$
- **•** falls die Zeichen stoch. unabhängig sind:  $H_n = nH_1$ , also  $H = H_1$
- besitzt in einer Codierung einer Nachricht das i-te Zeichen die Wortlänge  $N_i$ , so ist  $L = \sum p_i N_i$  die **mittlere Wortlänge**.
- sind alle Elemente des Zeichenvorrats genau gleichwahrscheinlich, gilt  $L = H$
- im allgemeinen gilt das Shannonsche Codierungstheorem
	- $\bullet$   $H \leq L$
	- jede Nachricht kann so codiert werden, dass die Differenz L-H beliebig klein wird
- Die Differenz L-H heißt Code-Redundanz, die Größe 1-H/L relative Code-Redundanz

#### Informationsgehalt Schriftsprache Deutsch

- 30 Buchstaben (inkl. Zwischenraum), also  $I = Id30 = 4.9$  bit
- mittlerer Informationsgehalt (Entropie) unter Berücksichtigung von Bigrammen  $H = 1.6$  bit
- Redundanz:  $4.9 1.6$  bit  $= 3.3$  bit
- Text ist auch dann noch lesbar, wenn jeder zweite Buchstabe fehlt

Bei reduzierter Redundanz wird das Lesen sehr viel mühsamer

#### BEI REDUZIERTER REDUNDANZ WIRD DAS LESEN SEHR VIEL MÜHSAMER

BEIREDUZIERTERREDUNDANZWIRDDASLESENSEHRVIELMÜHSAMER

BE RE UZ ER ER ED ND NZ IR DA LE EN EH VI LM HS ME

(nach Breuer)

#### Was bedeutet das alles?

- "zufällige" Texte haben die höchste Entropie und lassen sich nicht komprimieren
- falls häufig gleiche Zeichen hintereinander stehen, so sind diese Zeichen im Text stochastisch voneinander abhängig
- **damit reduziert sich ihre Entropie und auch die des gesamten Textes**
- Kompressionsverfahren nutzen dies, um möglichst nahe an das theoretische Optimum für Kompression zu kommen
- warum nicht "optimal": die Kompressionverfahren müssen die Abhängigkeiten sehen können